# Data Modelling and Databases

Jooyoung Lee

http://www.dainfos.com

Slides are adopted from Jennifer Widom @ Stanford University

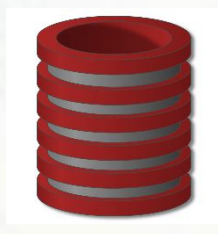

Database Management System (DBMS) provides....

... efficient, reliable, convenient, and safe multi-user storage of and access to massive amounts of persistent data.

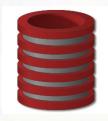

# Massive

- Persistent
- Safe
- Multi-user
- Convenient
- Efficient
- Reliable

## Intro to Databases

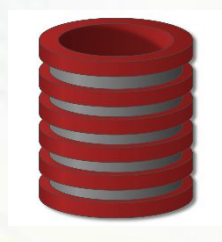

- Database applications may be programmed via "frameworks"
- DBMS may run in conjunction with "middleware"
- Data-intensive applications may not use DBMS at all

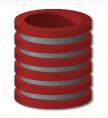

## Key concepts

- Data model
- Schema versus data
- Data definition language (DDL)
- Data manipulation or query language (DML)

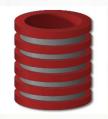

# Key peopleDBMS implementer

- Database designer
- Database application developer
- Database administrator

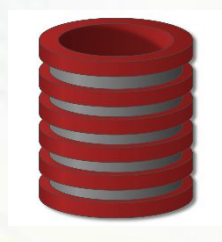

- Used by all major commercial database systems
- Very simple model
- Query with high-level languages: simple yet expressive
- Efficient implementations

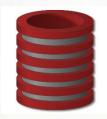

**Schema** = structural description of relations in database **Instance** = actual contents at given point in time

|  |  | - |
|--|--|---|
|  |  |   |
|  |  |   |
|  |  |   |
|  |  |   |

| 1 |  |  |
|---|--|--|

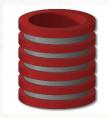

Database = set of named **relations** (or **tables**) Each relation has a set of named **attributes** (or **columns**) Each **tuple** (or **row**) has a value for each attribute Each attribute has a **type** (or **domain**)

#### Student

| ID  | name  | GPA  | photo |
|-----|-------|------|-------|
| 123 | Emil  | 3.4  |       |
| 142 | Artur | 3    | :+)   |
| 521 | Damir | NULL | ~     |
|     |       |      |       |
|     |       |      |       |

|   | name  | unit | CAP |
|---|-------|------|-----|
|   | dorm1 | 205  | 4   |
|   | dorm2 | 205  | 5   |
| 1 | dorm1 | 403  | 4   |
| 2 |       |      |     |
|   |       |      |     |
|   |       |      |     |

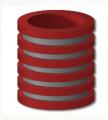

Schema – structural description of relations in database <sup>+</sup> Instance – actual contents at given point in time

#### Student

| +)        |
|-----------|
| $\approx$ |
|           |
|           |
|           |

| name  | unit | CAP |
|-------|------|-----|
| dorm1 | 205  | 4   |
| dorm2 | 205  | 5   |
| dorm1 | 403  | 4   |
|       |      |     |
|       |      |     |

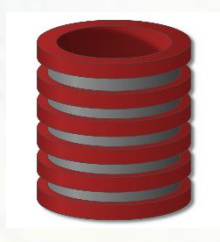

NULL – special value for "unknown" or "undefined" se

#### Student

| name  | GPA   | photo   |
|-------|-------|---------|
| Emil  | 3.4   | <b></b> |
| Artur | 3     | :+)     |
| Damir | NULL  | $\sim$  |
|       |       |         |
|       |       |         |
|       | Artur | Artur 3 |

|   | name  | unit | САР |
|---|-------|------|-----|
|   | dorm1 | 205  | 4   |
|   | dorm2 | 205  | 5   |
|   | dorm1 | 403  | 4   |
| - |       |      |     |
|   |       |      |     |

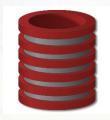

Key – attribute whose value is unique in each tuple e ' Or set of attributes whose combined values are unique

#### Student

|     | name  | GPA  | photo     |
|-----|-------|------|-----------|
| 123 | Emil  | 3.4  | <u></u>   |
| 142 | Artur | 3    | :+)       |
| 521 | Damir | NULL | $\approx$ |
|     |       |      |           |
|     |       |      |           |

| ( | name  | unit | CAP |
|---|-------|------|-----|
|   | dorm1 | 205  | 4   |
|   | dorm2 | 205  | 5   |
|   | dorm1 | 403  | 4   |
|   |       |      |     |
|   |       |      |     |

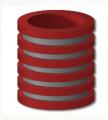

# Creating relations (tables) in SQL

# Oreate Table Student(ID, name, OPA, photo)

# (name string, unit char(s), CLP (nteger)

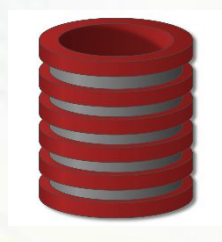

- Used by all major commercial database systems
- Very simple model
- Query with high-level languages: simple yet expressive
- Efficient implementations

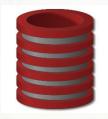

# Steps in creating and using a (relational) database

- 1. Design schema; create using DDL
- 2. "Bulk load" initial data
- 3. Repeat: execute queries and modifications

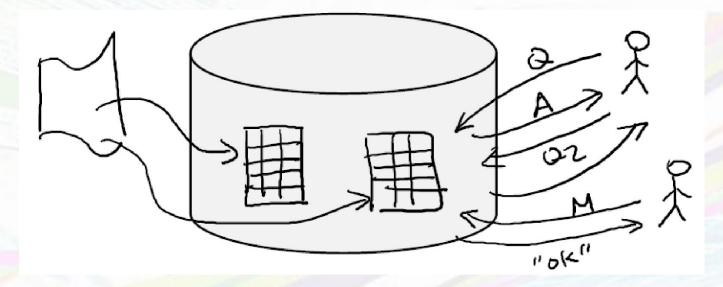

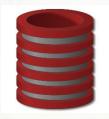

### Ad-hoc queries in high-level language

- All students with GPA > 3.7 applying to Stanford and MIT only
- All engineering departments in CA with < 500 applicants
- College with highest average accept rate over last 5 years
- Some easy to pose; some a bit harder
- Some easy for DBMS to execute efficiently; some harder
- "Query language" also used to modify data

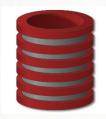

# **Queries return relations** ("compositional", "closed")

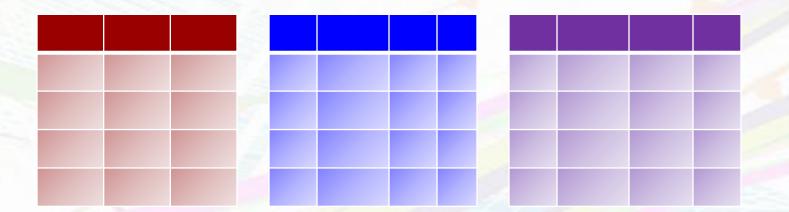

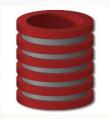

## **Query Languages**

Relational Algebra

## SQL

#### 

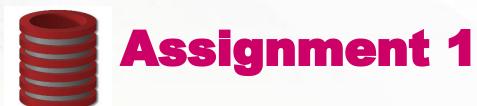

- Write one page essay in latex [sharelatex.com] that includes the followings:
- □ Your name and email.
- □ Your short bio.
- Categorize databases based on your opinion by using any search engine.
- Cite all the sources you use.
- □ No copy-paste.

## Whether you know it or not, you're using a database every day

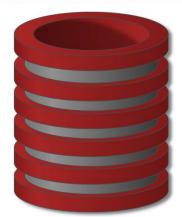